# **WEBINAR PENGENALAN MEDIA PEMBELAJARAN POWTOON KEPADA SISWA DAN GURU DI MAN 1 TANGERANG SELATAN**

## **Riski, Hastri Rosiyanti\***

Pendidikan Matematika, Fakultas Ilmu Pendidikan, Universitas Muhammadiyah Jakarta, Jl. K. H. Ahmad Dahlan, Cireundeu, Kec. Ciputat Timur, Kota Tangerang Selatan, 15419.

[\\*Email : hastrirosiyanti@gmail.com](mailto:*Email%20:%20hastrirosiyanti@gmail.com)

#### **ABSTRAK**

Ditengah kondisi pandemi ini dunia pendidikan ikut merasakan dampaknya salah satunya kegiatan pembelajaran dilakukan secara jarak jauh, ada beberapa sekolah yang sudah melaksanakan proses pembelajaran secara tatap muka walaupun secara terbatas. Dengan pembelajaran tatap muka terbatas dan pembelajaran jarak jauh ini upaya yang dapat dilakukan adalah dengan membuat media pembelajaran. Salah satu kendala yang ditemukan di MAN 1 Tangerang Selatan adalah hanya sedikit guru yang menggunakan media pembelajaran sebagai penunjang bahan ajar, guru-guru masih menggunakan metode konvensional, dimana metode tersebut tidak bisa diterapkan pada siswa yang melakukan kegiatan belajar di rumah. Penelitian ini bertujuan untuk mengenalkan salah satu media pembelajaran berbasis animasi yaitu *Powtoon* yang dapat menunjang proses kegiatan pembelajaran di MAN 1 Tangerang Selatan. Pengenalan *Powtoon* ini diharapkan dapat membantu siswa dan guru mengenai media pembelajaran selain *Powerpoint* yang dapat digunakan.

**Kata Kunci** : Webinar, Powtoon, Media

#### *ABSTRACT*

*In the midst of this pandemic condition, the world of education also feels the impact, one of which is learning activities carried out remotely, there are several schools that have implemented face-to-face learning processes, although on a limited basis. With limited face-to-face learning and distance learning, an effort that can be made is to create learning media. One of the obstacles found in MAN 1 South Tangerang is that only a few teachers use learning media as supporting teaching materials, teachers still use conventional methods, where these methods cannot be applied to students who do learning activities at home. This study aims to introduce one of the animation-based learning media, namely Powtoon, which can support the process of learning activities at MAN 1 South Tangerang. The introduction of Powtoon is expected to help students and teachers regarding learning media other than Powerpoint that can be used.*

*Keyword : Webinars, Powtoon, Learning Media*

#### **1. PENDAHULUAN**

Pembelajaran merupakan suatu proses membelajarkan siswa. Pembelajaran sebagai suatu proses memiliki unsur-unsur yang saling berhubungan satu dengan lainnya. Hubungan unsur satu dengan lainnya akan menjadikan pembelajaran menjadi satu kesatuan yang utuh. Diantara unsur-unsur tersebut yang berkaitan dengan pelaksanaan pembelajaran adalah tujuan, proses pembelajaran terdiri dari materi ajar, metode, sumber belajar dan media pembelajaran, evaluasi pembelajaran serta pelaku pembelajaran, yaitu guru dan siswa. Namun terkadang proses pembelajaran sering mengalami masalah atau hambatan seperti kurikulum yang berganti atau berubah.

Perubahan atau pergantian kurikulum ini dibuat dengan sengaja dengan tujuan untuk meningkatkan mutu atau kualitas pendidikan.

Pembelajaran yang aktif dapat terjadi dengan adanya bantuan media. Namun pada kenyataannya media yang ada kurang dimanfaatkan oleh guru. Hal ini merupakan salah satu faktor yang mengakibatkan kebosanan siswa pada saat belajar. Dalam kondisi saat ini dimana kegiatan pembelajaran yang dilakukan secara daring maupun mulai tatap muka, membuat guru harus memikirkan bagaimana cara agar siswa tidak merasa jenuh ketika melakukan pembelajaran. Guru dituntut agar menemukan media pembelajaran yang cocok digunakan sebagai penunjang kegiatan pembelajaran.

Media pembelajaran yaitu alat yang membantu proses belajar mengajar serta berfungsi untuk memperjelas makna pesan atau informasi yang disampaikan, sehingga dapat mencapai tujuan pembelajaran yang telah direncanakan (Surayya, 2012).

Manfaat media pembelajaran, antara lain.

- 1. Dengan adanya media pembelajaran dapat menarik minat dan memotivasi siswa dalam kegiatan pembelajaran.
- 2. Bahan ajar akan lebih mudah dipahami dan dikuasai oleh siswa sehingga tujuan pembelajaran dapat tercapai lebih baik.
- 3. Metode mengajar akan lebih bervariasi, tidak hanya komunikasi verbal melalui penuturan kata-kata oleh guru.
- 4. Siswa tidak hanya mendengarkan penyampaian bahan ajar oleh guru, tetapi dapat melihat dan ikut mendemostrasikan bahan ajar.

Terdapat banyak sekali media pembelajaran yang dapat digunakan dalam menunjang kegiatan belajar dan mengajar, baik berupa media audio, media visual, maupun media audio visual. Berikut beberapa media pembelajaran yang dapat digunakan seperti buku, modul, globe, radio, peta, *Powerpoint*, grafik, televisi, *Powtoon*, dan lain sebagainya.

*Powtoon* merupakan layanan *online* untuk membuat sebuah media yang memiliki fitur animasi sangat menarik diantaranya animasi tulisan tangan, animasi kartun, dan efek transisi yang lebih hidup serta pengaturan *timeline* yang sangat mudah. Di dalam setiap media pembelajaran pasti mempunyai kekurangan dan kelebihan. Adapun kelebihan *Powtoon* sebagai media pembelajaran antara lain, mencakup segala askep indra, penggunaannya mudah dan praktis, banyak pilihan dari tamplate background, tampilan menarik dan iteraktif, serta dapat disimpan dalam format MPEG, MP4, AVI, atau dishare ke YouTube. Kekurangan *Powtoon* sebagai media pembelajaran antara lain, memerlukan internet yang kuat dan stabil, durasi yang terbatas, beberapa tampalte hanya bisa digunakan oleh pengguna berbayar.

Peneliti melihat bahwa guru-guru di MAN 1 Tangerang Selatan masih sedikit yang menggunakan media pembelajaran untuk menunjang kegiatan pembelajaran, guru-guru masih menggunakan cara konvensional ketika mengajar. Dari permasalahan tersebut maka peneliti bertujuan untuk mengadakan webinar pengenalan media pembelajaran Powtoon sebagai media penunjang bahan ajar yang tidak hanya dapat digunakan oleh guru, tetapi juga dapat digunakan oleh siswa.

# **2. METODE**

Kegiatan Pengabdian ini dilakukan di MAN 1 Tangerang Selatan dengan sasaran yaitu siswa dan guru-guru melalui acara webinar. Webinar pengenalan media pembelajaran *Powtoon* dilakukan dengan menggunakan metode ceramah dan demonstrasi oleh narasumber. Materi yang disampaikan dalam kegiatan ini antara lain, memberikan informasi dan pengetahuan mengenai aplikasi alternatif yang dapat digunakan sebagai penunjang pembelajaran selain *Powerpoint*, salah satunya adalah aplikasi *Powtoon*; memberikan pengetahuan umum mengenai aplikasi *Powtoon*; memberikan contoh bagaimana cara membuat presentasi dengan animasi menggunakan *Powtoon*.

Terdapat tiga tahapan yang dilalui dalam kegiatan pengabdian ini. Adapun tahapan-tahapan tersebut yaitu, pada tahapan persiapan ada beberapa hal yang dilakukan, yaitu mengumpulkan berbagai informasi mengenai kebutuhan dari siswa dan guru, penentuan tema kegiatan, penentuan dan rekrutmen peserta webinar, pembuatan instrumen baik berupa lembar absesi, pembuatan modul, pembuatan materi, sampai dokumentasi.

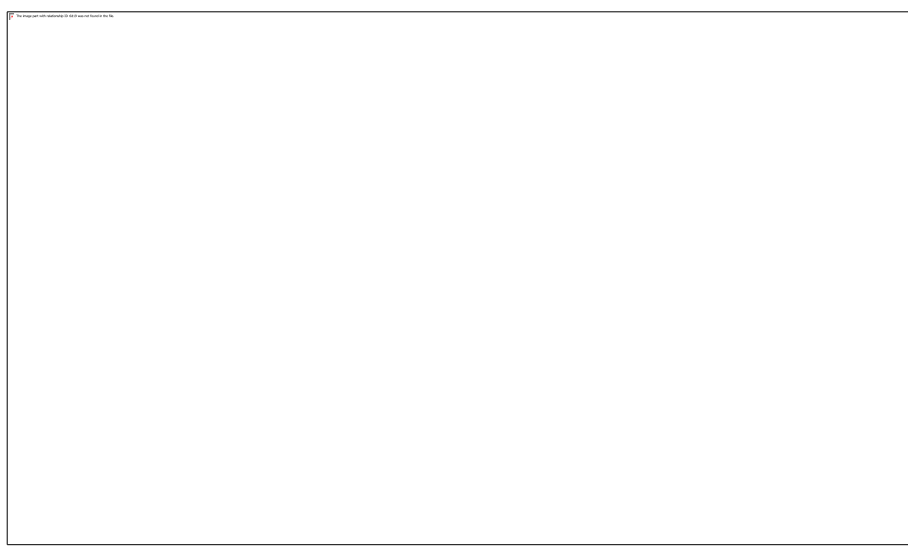

**Gambar 1**. Tampilan *Powerpoint*

Pada tahapan pelaksanaan kegiatan, webinar dilaksanakan secara daring melalui *zoom* dengan mengusung konsep webinar pengabdian matematika. Narasumber pertamatama menyampaikan materi secara umum mengenai aplikasi *Powtoon,* kemudian dilanjutkan dengan memberikan demonstrasi mengenai bagaimana cara penggunaan aplikasi *Powtoon*.

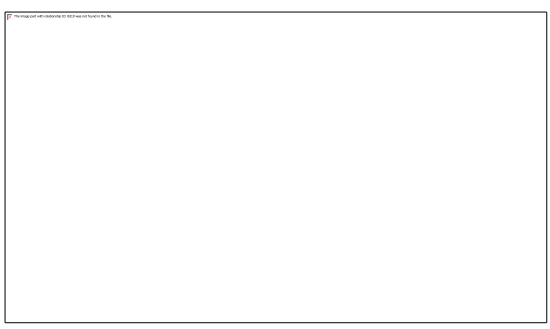

**Gambar 2**. Halaman utama *Powtoon*

Adapun langkah-langkah penggunaan Powtoon adalah sebagai berikut.

1. Kunjungi situs [www.powtoon.com d](http://www.powtoon.com/)an sign up jika belum memiliki account.

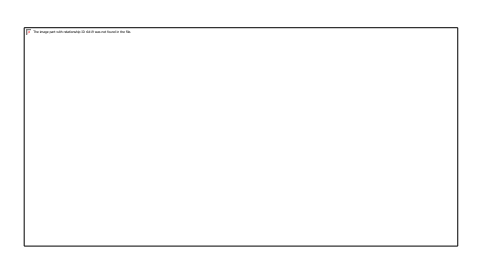

**Gambar 3.** Tampilan awal *Powtoon*

2. Setelah login terlihat dashboard kemudian pilih Blank kemudian klik horizontal.

# **Gambar 4.** Tampilan *create a new video*

3. Untuk slide pertama dapat menggunakan tamplate yang sudah tersedia.

## **Gambar 5.** Tampilan hasil *Powtoon*

- a. Sisi kanan dari gambar tersebut tersedia fitur-fitur yang menarik seperti character, text effect, animation, props dan background.
- b. Kemudian untuk mengedit kalimat yang ada dengan kalimat kalian sendiri, kalian

dapat klik kalimat tersebut. Jika hendak menambahkan efek tulisan, kalian dapat memilih opsi "Text Effect", misalnya memilih efek "Hand Writing", maka kalian dapat mengklik icon tangan, lalu klik dua kali pada kotak teks untuk mengisi teks yang akan dibuat.

- c. Time line (panah hitam) berguna untuk mengatur kapan suatu objek muncul dan kapan objek tersebut berhenti atau menghilang. Caranya: klik objek (yang berwarna kuning), lalu arahkan cursor pada time line (warna hijau). Gesergeser yang dalam kotak hijau tersebut ke waktu yang tepat.
- 4. Preview video dan edit jika ada yang kurang sesuai.
- 5. Simpan video

Selanjutnya tahapan terakhir dari kegiatan webinar adalah tahap evaluasi, hasil evaluasi dapat dilakukan dengan berbagai cara. Pada kegiatan ini peserta mengisi kuesioner untuk mengukur keberhasilan dari penyampaian materi yang telah disampaikan oleh narasumber.

#### **HASIL DAN PEMBAHASAN**

Kegiatan webinar ini bertujuan untuk mengenalkan kepada siswa dan guru di MAN 1 Tangerang Selatan mengenai Powtoon dan bagaimana cara pembuatan media pembelajaran dengan *Powtoon*. Webinar dilakukan melalui aplikasi zoom yang dimulai pada pukul 15.30 wib sampai 16.30 wib yang diisi oleh dua orang narasumber. Narasumber pertama mengawali penjelasan mengenai pengertian media pembelajaran, manfaat media pembelajaran, dan jenis-jenis media pembelajaran yang dapat digunakan. Kemudian narasumber menyampaikan dasardasar dari Powtoon.

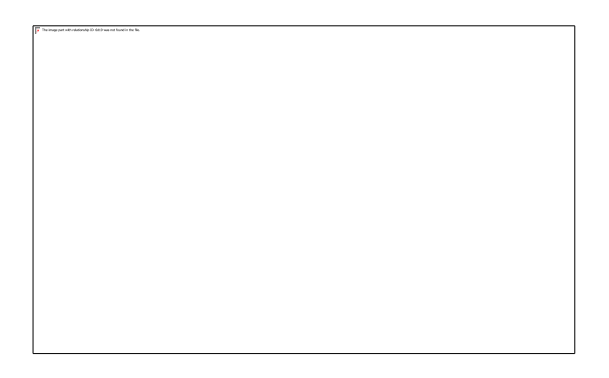

#### **Gambar 6.** Pemaparan dasar-dasar *Powtoon*

Selanjutnya narasumber kedua melakukan demonstrasi penggunaan Powtoon, narasumber menjelaskan tahapan awal dari menggunakan Powtoon, fitur-fitur yang terdapat pada Powtoon sampai dengan cara meyimpan hasil presentasi atau media yang telah dibuat.

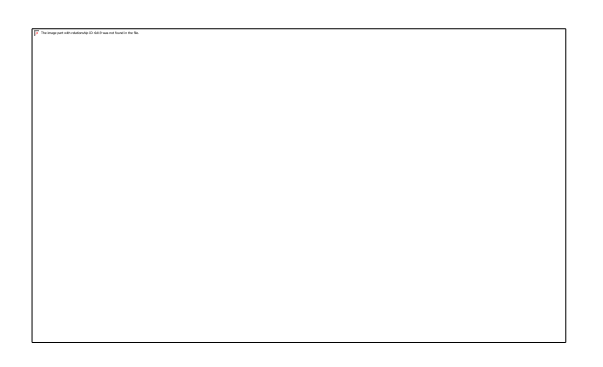

## **Gambar 6.** Demonstrasi penggunaan *Powtoon*

Setelah pemaparan dan demonstrasi mengenai media pembelajaran Powtoon, peserta mengisi kuesioner mengenai kebermanfaatan webinar. Kuisioner diberikan secara tertutup dan rahasia, sehingga responden dapat dengan nyaman memberikan pendapatnya.

Berikut tabel hasil kuesionel webinar.

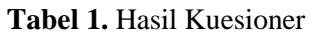

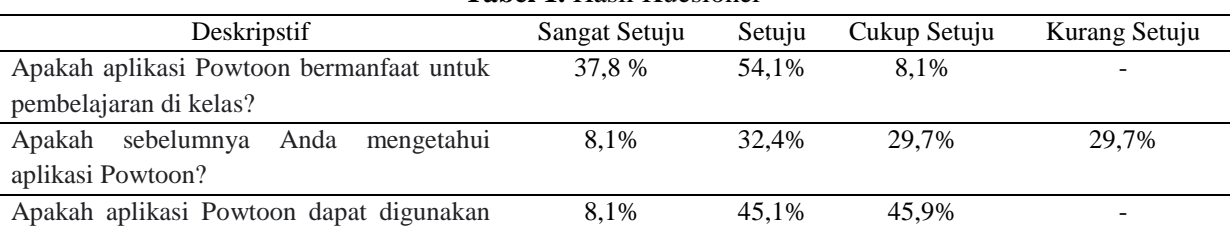

**Seminar Nasional Pengabdian Masyrakat LPPM UMJ Website: http://jurnal.umj.ac.id/index.php/semnaskat E-ISSN: 2714-6286**

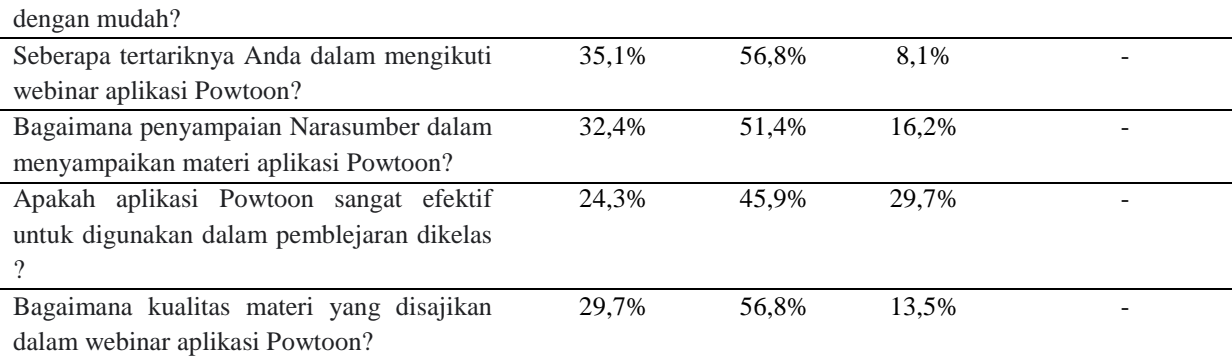

Dari hasil kuesioner dapat disimpulkan bahwa aplikasi Powtoon bermanfaat bagi kegiatan pembelajaran serta cara penggunaannya yang praktis.

# **4. KESIMPULAN**

Kegiatan webinar pengenalan media pembelajaran Powtoon ini diikuti oleh 37 peserta yang terdiri dari guru dan siswa MAN 1 Tangeran Selatan. Respon dari 37 peserta yang mengikuti kegiatan ini 56,8 % peserta tertarik mengikuti kegiatan ini, sebanyak 45,9% peserta dapat menggunakan aplikasi *Powtoon* dengan mudah, 54,1% peserta merasa aplikasi *Powtoon* bermanfaat untuk pembelajaran di kelas, dan sebanyak 56,8% peserta merasa materi yang disajikan berkualitas. Kemudian 51,4% peserta merasa penyampaian materi oleh narasumber baik.

Tujuan akhir dari kegiatan ini adalah siswa dan guru dapat mengenal dan menggunakan aplikasi Powtoon sebagai penunjang kegiatan pembelajaran. Siswa dapat termotivasi dengan adanya media pembelajaran yang berbasis teknologi, serta guru dapat berinovasi dalam membuat media yang menyenangkan bagi siswa.

## **UCAPAN TERIMA KASIH**

Ucapan terima kasih kepada Direktorat Pembelajaran dan Kemahasiswaan, Direktorat Jenderal Pendidikan Tinggi Kementrian Pendidikan dan Kebudayaan dalam Program Bantuan Program Studi Menjadi Model Center of Excellent (CoE) MBKM Nomor 031/E2/PPK/SPK/COE-MBKM/2021. Selain itu ucapan terima kasih kepada Program Studi Pendidikan Matematika Universitas Muhammadiyah jakarta.

#### **DAFTAR PUSTAKA**

- Anggita, Zulfah. 2020. PENGGUNAAN POWTOON SEBAGAI SOLUSI MEDIA PEMBELAJARAN DI MASA PANDEMI COVID-19. Banten. *Konfliks: Jurnal Bahasa, Sastra & Pengajaran,* 7(2), 44-45. [https://journal.unismuh.ac.id/index.php/](https://journal.unismuh.ac.id/index.php/konfiks) [konfiks](https://journal.unismuh.ac.id/index.php/konfiks)
- Sukmanasa, E., Novita, L., & Maesya, A. (2020). Pendampingan pembuatan media pembelajaran Powtoon bagi guru Sekolah Dasar Gugus 1 Kota Bogor. *Transformasi: Jurnal Pengabdian Masyarakat*, *16*(1), 95-105. [https://doi.org/10.20414/transformasi.v1](https://doi.org/10.20414/transformasi.v16i1.2140) [6i1.2140](https://doi.org/10.20414/transformasi.v16i1.2140)
- Arsyad, A. (2011). *Media pembelajaran*. Jakarta: Rineka Cipta.